# УДК 681.3

СЕЛЕЦЬКИЙ В.С., к.т.н., провідний інженер (ІОЦ Львівської залізниці)

# **Розширення мереж Петрі і XML**

*В статті побудовано XML файли вхідних даних для примітивних моделей, які містять елементи розширеної мережі Петрі і запропоновано в інформаційному забезпеченні, яке розробляється для автоматизованих систем різних складних об'єктів на підставі примітивних моделей для достовірної обробки даних, використовувати файли вхідних даних в форматі XML.* 

*Ключові слова: модель, інформаційне забезпечення, формат XML, розширена мережа Петрі, файл вхідних даних.*

#### **Постановка проблеми**

Для моделювання технологічних процесів складних автоматизованих систем на підставі математичного апарату мереж Петрі були запропоновані нові популяції [2, 3]:

● виду дуги - інгібіторна дуга *n – го* порядку;

● виду позицій: позиція *n – го* рівня, позиція з фіксованим часом затримання фішок, позиція *n – го* рівня з фіксованим часом затримання фішок, проста предикатна позиція і предикатна позиція *n – го* рівня;

● виду переходу – предикатний перехід. Таким чином, виникла потреба в розробці XML файлів вхідних даних для примітивних моделей, які містять нові популяції мереж Петрі.

#### **Постановка задачі**

В статті [6] для інформаційного забезпечення, яке розроблене для автоматизованих систем на підставі звичайних мереж Петрі запропоновано для достовірної обробки даних використовувати вхідні дані, які подаються в форматі XML.

*Потрібно*:

- ввести XML позначенння нововведених елементів розширеної мережі Петрі для її опису мовою  $XMI:$ 

- розробити XML файли вхідних даних для примітивних моделей, які побудовані на підставі елементів розширеної мережі Петрі.

## **Рішення проблеми**

Для розробки XML файлів вхідних даних для примітивних моделей, які містять елементи розширеної мережі Петрі, введено їх опис в XML (див. табл. 1).

# **Елементи розширеної мережі Петрі і їх опис в XML**

Таблиця 1

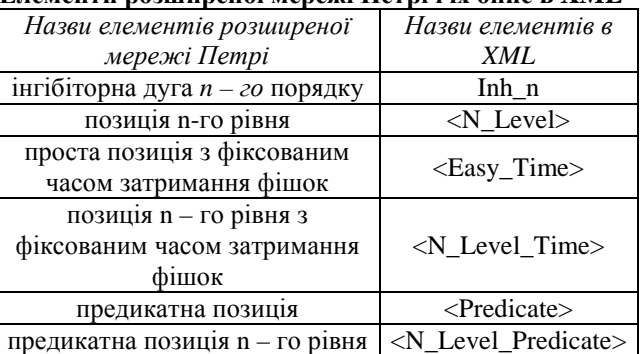

Для опису розширеної мережі Петрі мовою XML введені наступні позначення: nom\_L- номер рівня в позиції *n-го* рівня, f- час затримування фішки і n\_Tномер переходу.

Розглянемо примітивні моделі, які побудовані на підставі елементів розширеної мережі Петрі, і розробимо для них XML файли вхідних даних [1, 2, 4 - 6].

1. *Примітивна модель*  $S_{Inh}$ . Модель  $S_{Inh}$ , яка побудована за допомогою математичного апарату мереж Петрі [1 - 3] наведена на рис. 1. Модель  $S_{Inh}$ задається наступними матрицями:

$$
P = \begin{vmatrix} 1 & 1 & 1 \\ 2 & 1 & -k \end{vmatrix}, \qquad T = \begin{vmatrix} 1 & 2 & 1 \end{vmatrix} \qquad \text{i} \qquad \text{no\text{-}rationalian}
$$

маркуваннями:  $m(P_1) = (n)$ ,  $m(P_2) = (0)$ , де  $k \le n$ .

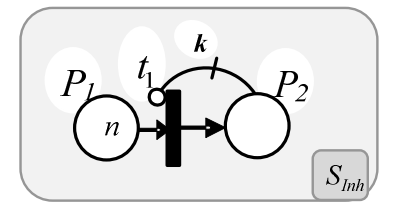

Рис. 1. Модель *Inh S*

#### **© В.С. Селецький, 2016**

При обробці даних в моделі  $S_{Inh}$  використовується файл вхідних даних в форматі XML.

Файл вхідних даних в форматі XML для моделі  $S_{hh}$ , яка містить інгібіторну дугу  $3 - 20$  порядку має наступний вигляд:

 $\langle$  2xml version="1.0" encoding="windows-1251" standalone="yes"?> <Nets\_Petri schema="sWs" doc\_version="1.0" doc\_type="query" subtype="0"> <HEAD messcode="0033" from="change" password="tiger" RETFMT="XML"/> <Body> <Position/>  $\leq$ Easy nom\_P="1" m="3"> </Easy>  $\epsilon$ Easy nom P="2" m="0"> </Easy> <Position/> <Transition/> <Easy nom\_T="1"> </Easy> <Transition/>  $\langle$ Arc $/$  <Input Out\_P="1" In\_T="1" w\_I="1"> </Input>  $\leq$ Output Out\_T="1" In\_P="2" w\_T="1"> </Output> // *Опис інгібіторної дуги 3 – го порядку* // *Початок* <Inh\_n Out\_P="2" In\_T="1" w\_Inh="-k">  $\langle$ Inh n $\rangle$ // *Кінець*  $\langle$ Arc $/$ </Body> </Nets\_Petri>

2. *Примітивна модель*  $S_{p_n}$ . Модель  $S_{p_n}$  з вихідною позицією *n– го* рівня <sup>1</sup> *P* <sup>і</sup> вхідною позицією  $k$ – *го* рівня  $P^2$  задається наступними матрицями:

$$
P = \begin{vmatrix} 1 & 1 & 1 \end{vmatrix}, \tag{1}
$$

$$
T = \begin{vmatrix} 1 & 2 & 1 \end{vmatrix} \tag{2}
$$

і початковими маркуваннями:

$$
m(P^1) = \underbrace{(1 \quad 1 \quad \dots \quad 1)}^T,
$$
\n(3)

$$
m(P2) = (\underbrace{0 \quad 0 \quad ... \quad 0}_{k})^{T}.
$$
 (4)

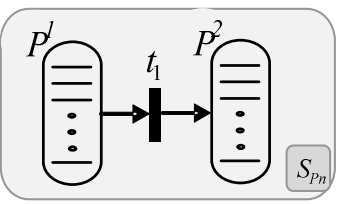

Рис.2. Модель  $S_{p_n}$ 

Для моделі  $S_{p_n}$ , яка містить вихідну позицію 3– *го* рівня і вхідну позицію 4*– го* рівня з початковими маркуваннями:  $m(P^1) = (1 \quad 1 \quad 1)^T$ ,  $m(P^2) = (0 \quad 0 \quad 0 \quad 0)^T$ побудовано файл вхідних даних в форматі XML:

 $\langle$  2xml version="1.0" encoding="windows-1251" standalone="yes"?> <Nets\_Petri schema="sWs" doc\_version="1.0" doc\_type="query" subtype="0"> <HEAD messcode="0033" from="change" password="tiger" RETFMT="XML"/> <Body> <Position/> // *Опис вихідної позиції 3– го рівня* // *Початок* <N\_Level> nom\_P="1"> <Label> nom\_L="1"> </Label> <Label> nom\_L="2"> </Label> <Label> nom\_L="3"> </Label>  $\langle N$  Level > // *Кінець* // *Опис вхідної позиції 4– го рівня* // *Початок* <N\_Level> nom\_P="2"> <Label> nom\_L="1"> </Label> <Label> nom\_L="2"> </Label> <Label> nom\_L="3"> </Label> <Label> nom\_L="4"> </Label>  $\langle N_{\text{Level}} \rangle$ // *Кінець* <Position/> <Transition/>  $\epsilon$ Easy nom T="1"> </Easy> <Transition/>  $\langle Arc \rangle$  <Input Out\_P="1" In\_T="1" w\_I="1"> </Input>  $\leq$ Output Out T="1" In P="2" w T="1"> </Output>  $\langle$ Arc $/$ </Body> </Nets\_Petri>

3. *Примітивна модель <sup>F</sup> S* . Модель, яка містить P<sup>1</sup> і P2 - позиції з фіксованим часом затримання фішок, задається наступними матрицями:  $P = \begin{vmatrix} 1 & 1 & 1 \end{vmatrix}$ ,  $T = \begin{vmatrix} 1 & 2 & 1 \end{vmatrix}$  і початковими маркуваннями:  $m(P_1) = n_1$ ,  $m(P_2) = n$ , та часом затримання фішок в позиціях:  $f(P_1) = f_1, f(P_2) = f_2.$ 

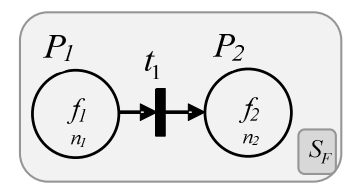

Рис. 3. Підмережа *<sup>F</sup> S*

Розроблений XML файл вхідних даних для моделі *F S* , яка містить вихідну і вхідну позиції з початковими маркуваннями:  $m(P_1) = 3$ ,  $m(P_2) = 0$  та часом затримання фішок  $f(P_1) = 4$  у.о.ч. (умовні одиниці часу) та  $f(P_2) = 2$  у.о.ч. має вигляд:

 $\langle$  2xml version="1.0" encoding="windows-1251" standalone="yes"?> <Nets\_Petri schema="sWs" doc\_version="1.0" doc\_type="query" subtype="0"> <HEAD messcode="0033" from="change" password="tiger" RETFMT="XML"/> <Body> <Position/> // *Опис вихідної і вхідної позицій з фіксованим часом затримання фішок* // *Початок*  $\leq$ Easy\_Time nom\_P="1" f="4" m="3"> </Easy>  $\leq$ Easy\_Time nom\_P="2" f="2" m="0"> </Easy> // *Кінець* <Position/> <Transition/>  $<$ Easy nom T="1"> </Easy> <Transition/>  $\langle Arc \rangle$  $\langle$ Input Out\_P="1" In\_T="1" w\_I="1"> </Input>  $\leq$ Output Out T="1" In P="2" w T="1"> </Output>  $\langle$ Arc $/$ </Body> </Nets\_Petri>

4. *Примітивна модель SPnF* . Модель, яка містить

<sup>1</sup> *P* і <sup>2</sup> *P* відповідно вихідну позицію *n–*го рівня з фіксованим часом затримання фішок і вхідну позицію *k– го* рівня з фіксованим часом затримання фішок задається матрицями (1) і (2), початковими маркуваннями (3) і (4 ) та часом затримання фішок в позиціях:

$$
f(P^1) = (f_1, f_2, \dots, f_n)^T, \tag{5}
$$

$$
f(P2) = (f1, f2,..., fk)T
$$
 (6)

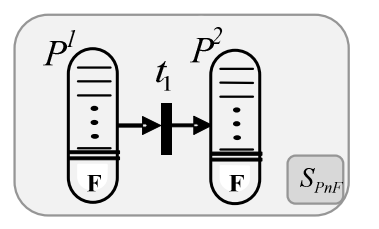

Рис. 4. Модель *PnF S*

XML файл вхідних даних для моделі *SPnF* , яка містить вихідну позицією 3*– го* рівня і вхідною позицією 4*– го* рівня з початковими маркуваннями:  $m(P^1) = (1 \quad 1 \quad 1)^T$ ,  $m(P^2) = (0 \quad 0 \quad 0 \quad 0)^T$  i часом затримання фішок в позиціях:  $f(P^1) = (3 \ 2 \ 3)^T$ ,  $f(P^2) = (1 \ 2 \ 1 \ 2)^T$  наведено нижче.

<?xml version="1.0" encoding="windows-1251" standalone="yes"?>  $\langle$ Nets Petri schema="sWs" doc version="1.0" doc type="query" subtype="0"> <HEAD messcode="0033" from="change" password="tiger" RETFMT="XML"/> <Body> <Position/> *// Опис вихідної позиції 3– го рівня // з фіксованим часом затримання фішок // Початок* <N\_Level\_Time> nom\_P="1">  $\langle$ Label> nom L=«1" f="3" m="1"> </Label>  $\langle$ Label> nom L="2" f="2" m="1">

$$
\langle \text{Label}\rangle\n \text{}\text{=}\text{``3''} \text{ = ``3''} \text{ = ``1''}\rangle\n \text{\\ \langle \text{Label}\rangle}\n \text{\\ \langle \text{Aable}\rangle}\n \text{\\ \langle \text{N\_Level-Time}\rangle}\n \text{\\ \langle \text{N\_Level Time}\rangle}\n \text{\\ \langle \text{N\_level Time}\rangle}\n \text{\\ \langle \text{N\_level Time}\rangle\text{}.\n \text{\\ \langle \text{N\_Level Time}\rangle\text{}.\n \text{\\ \langle \text{N\_Level Time}\rangle\text{}.\n \text{\\ \langle \text{CAable}\rangle}\n \text{\\ \langle \text{Label}\rangle\text{} -\text{...} \text{--``0''}\rangle}\n \text{\\ \langle \text{Label}\rangle\text{} -\text{...} \text{--``0''}\rangle}\
$$

5. *Примітивна модель*  $S_{\text{Pr}}$ . Модель  $S_{\text{Pr}}$  з предикатною позицією задається наступними матрицями:

0 1 . . . . . . . . . . . . 0 2 1 0 1 1 *l*  $P = \begin{vmatrix} \cdot & \cdot & \cdot \\ \cdot & \cdot & \cdot \end{vmatrix}$ , 1 . . . . . . . . . 2 2 1 1 1 1 *l l*  $T = \begin{vmatrix} \cdot & \cdot & \cdot \\ \cdot & \cdot & \cdot \end{vmatrix}$ 

і початковими маркуваннями позицій  $S_{\rm Pr}$ :

$$
m(P_0) = (\langle n, m \rangle),
$$
  $m(P_1) = m_1,$   $m(P_2) = m_2, ...,$   
\n $m(P_1) = m_1.$ 

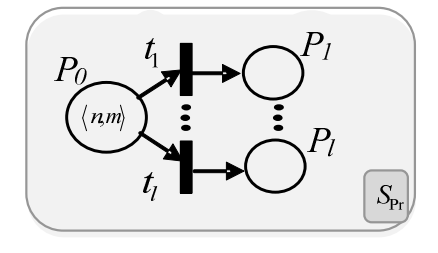

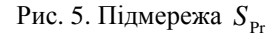

Для моделі S<sub>Pr</sub>, яка задається матрицями: 0 3 1 0 2 1 0 1 1  $P = \begin{vmatrix} 0 & 2 & 1 \end{vmatrix}$ , 3 3 1 2 2 1 1 1 1  $T = \begin{vmatrix} 2 & 2 & 1 \end{vmatrix}$  *i* початковими маркуваннями позицій  $m(P_0) = (\langle 3,2 \rangle), \quad m(P_1) = 0,$  $m(P_2) = 0$  і  $m(P_3) = 0$  побудований XML файл вхідних даних має вигляд:

```
\langle <?xml version="1.0" encoding="windows-1251" standalone="yes"?>
<Nets_Petri schema="sWs" doc_version="1.0" doc_type="query" subtype="0"> 
     <HEAD messcode="0033" from="change" password="tiger" RETFMT="XML"/> 
     <Body> 
              <Position/> 
    // Опис предикатної позиції
    // Початок 
              \leqPredicate nom_P="0" n_T="3" m="2">
               </ Predicate > 
    // Кінець 
              \epsilonEasy nom P="1" m="0">
               </Easy> 
                       \epsilonEasy nom P="2" m="0">
               </Easy> 
                       \leqEasy nom_P="3" m="0">
               </Easy> 
                      <Position/> 
    <Transition/> 
    <Easy nom_T="1"> 
   </Easy> 
    <Easy nom_T="2"> 
   </Easy> 
    <Easy nom_T="3"> 
    </Easy> 
<Transition/> 
         \langle Arc \rangle <Input Out_P="0" In_T="1" w_I="1"> 
             </Input> 
             <Input Out_P="0" In_T="2" w_I="1"> 
             </Input> 
            \pi -Input Out_P="0" In_T="3" w_I="1">
             </Input> 
            \leqOutput Out_T="1" In_P="1" w_T="1">
                 </Output> 
                \leqOutput Out_T="2" In_P="2" w_T="1">
                 </Output> 
                \leqOutput Out T="3" In P="3" w T="1">
                 </Output> 
             \langleArc/ <Input Out_P="0" In_T="1" w_I="1"> 
             </Input> 
                 <Input Out_P="0" In_T="2" w_I="1"> 
            </Input> 
                 <Input Out_P="0" In_T="3" w_I="1"> 
             </Input> 
                \leqOutput Out_T="1" In_P="1" w_T="1">
            </Output> 
             <Output Out_T="2" In_P="2" w_T="1"> 
             </Output> 
                \leqOutput Out_T="3" In_P="3" w_T="1">
             </Output> 
             \langle Arc \rangle</Body> 
</Nets_Petri>
```
6. *Примітивна модель SPk*Pr. Модель *SPk* Pr з предикатною позицією *k – го* рівня задається наступними матрицями:

$$
P = \begin{bmatrix} 0 & 1 & 1 \\ 0 & 2 & 1 \\ \cdot & \cdot & \cdot \\ \cdot & \cdot & \cdot \\ \cdot & \cdot & \cdot \\ \cdot & \cdot & \cdot \\ 0 & l & 1 \end{bmatrix}, T = \begin{bmatrix} 1 & 1 & 1 \\ 2 & 2 & 1 \\ \cdot & \cdot & \cdot \\ \cdot & \cdot & \cdot \\ \cdot & \cdot & \cdot \\ l & l & l & 1 \end{bmatrix}
$$

і початковими маркуваннями позицій *SPk*Pr:

$$
m^{T}(P^{0}) = (\langle n_{1}, m_{1} \rangle, \langle n_{2}, m_{2} \rangle, ..., \langle n_{k}, m_{k} \rangle), m(P_{1}) = 0, m(P_{2}) = 0, ..., m(P_{l}) = 0.
$$

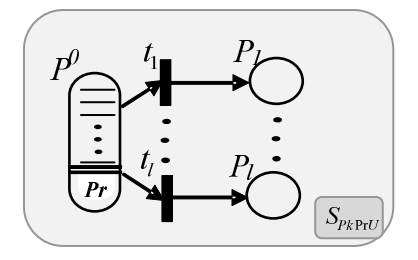

Рис. 6. Модель  $S_{\text{pkPfU}}$ 

Модель *Pk* Pr *S* (предикатна позиція *4 – го* рівня) задається наступними матрицями:

$$
P = \begin{vmatrix} 0 & 1 & 1 \\ 0 & 2 & 1 \\ 0 & 3 & 1 \end{vmatrix}, T = \begin{vmatrix} 1 & 1 & 1 \\ 2 & 2 & 1 \\ 3 & 3 & 1 \end{vmatrix}
$$

і початковими маркуваннями позицій:

$$
M^T(P^0) = \langle \langle 3,2 \rangle, \langle 2,1 \rangle, \langle 4,3 \rangle, \langle 1,2 \rangle), \qquad m(P_1) = 0,
$$
  

$$
m(P_2) = 0 \text{ i } m(P_3) = 0.
$$

Створений XML файл вхідних даних для моделі  $S_{PkPr}$ має вигляд:

```
<?xml version="1.0" encoding="windows-1251" standalone="yes"?> 
\leqNets Petri schema="sWs" doc version="1.0" doc type="query" subtype="0">
     <HEAD messcode="0033" from="change" password="tiger" RETFMT="XML"/> 
     <Body> 
                      <Position/> 
   // Опис предикатної позиції k – го рівня
   // Початок 
               <N_Level_Predicate> nom_P="0"> 
                 <Label> nom_L="1" m="3" n_T="2"> 
                        </Label> 
                         \langleLabel> nom_L="2" m="2" n_T="1">
                        </Label> 
                         \langleLabel> nom_L="3" m="4" n_T ="3">
                        </Label> 
         \langleLabel> nom_L="4" m="1" n_T ="2">
                        </Label> 
                   </N_Level_Predicate > 
    // Кінець
     <Easy nom_P="1" m="0">
      </Easy> 
     \leqEasy nom P="2" m="0">
      </Easy> 
      \overline{\text{Easy}} nom P="3" m="0">
      </Easy> 
                      <Position/> 
    <Transition/> 
   \epsilonEasy nom T="1">
   </Easy> 
    <Easy nom_T="2">
```
 </Easy> <Easy nom\_T="3"> </Easy> <Transition/>  $\langle$ Arc $/$  <Input Out\_P="0" In\_T="1" w\_I="1"> </Input> <Input Out\_P="0" In\_T="2" w\_I="1"> </Input> <Input Out\_P="0" In\_T="3" w\_I="1"> </Input>  $\leq$ Output Out T="1" In P="1" w T="1"> </Output>  $\leq$ Output Out T="2" In P="2" w T="1"> </Output>  $\leq$ Output Out\_T="3" In\_P="3" w\_T="1"> </Output>  $\langle$ Arc $/$  $\pi$  -Input Out P="0" In T="1" w I="1"> </Input>  $\leq$ Input Out P="0" In T="2" w I="1"> </Input> <Input Out\_P="0" In\_T="3" w\_I="1"> </Input> <Output Out\_T="1" In\_P="1" w\_T="1"> </Output> <Output Out\_T="2" In\_P="2" w\_T="1"> </Output> <Output Out\_T="3" In\_P="3" w\_T="1"> </Output>  $\langle$ Arc $/$  $\langle Arc \rangle$ </Body>

</Nets\_Petri>

## **Висновки**

1. Для елементів розширеної мережі Петрі: інгібіторної дуги *n – го* порядку, - позиції *n – го* рівня, позиції з фіксованим часом затримання фішок, позиції *n – го* рівня з фіксованим часом затримання фішок, простої предикатної позиції і предикатної позиції *n – го* рівня введено XML позначення і описано їх мовою XML.

2. Розроблено XML файли вхідних даних для примітивних моделей, які побудовані на підставі елементів розширеної мережі Петрі.

# **Література**

- 1. Федюшин Ю.М. Применение сетей Петри для моделирования процессов управления на железнодорожном транспорте //Информационноуправляющие системы на железнодорожном транспорте.- 1996. - № 3,4. – С. 7 – 12.
- 2. Селецький В.С., Федак Я.А. Про пристрої обслуговування заявок //Інформаційно – керуючі

системи на залізничн. транспорті. - 2001. - № 5. - С. 31 – 34.

- 3. Селецький В.С. Розширення мереж Петрі. Частина I. Означення, моделі та їх математичний опис // Інформаційно – керуючі системи на залізничному транспорті. - 2011. - № 5. – С. 77 – 80.
- 4. Селецький В.С. Розширення мереж Петрі. Частина II. Обгрунтування, властивості і аналіз // Інформаційно – керуючі системи на залізничному транспорті. - 2011. - № 6. – С. 31 – 36.
- 5. Селецький В.С. Розширення мереж Петрі. Частина IV. Про маркування мереж Петрі //Інформаційно – керуючі системи на залізничному транспорті. -  $2014. - N<sub>2</sub>1$ . – C. 17 – 22.
- 6. Селецький В.С. XML і математичний апарат мереж Петрі // Інформаційно – керуючі системи на залізничному транспорті. - 2015. - № 6. – С. 42– 45.

**Селецкий В.С. Расширение сетей Петри и XML.** В статье построены XML файлы входных данных для примитивных моделей, которые содержат элементы расширенной сети Петри, и предложено в информационном обеспечении, которое разрабатывается для автоматизированных систем различных сложных объектов на основании примитивных моделей для достоверной обработки данных, использовать файлы входных данных в формате XML.

**Ключевые слова:** модель, информационное обеспечение, формат XML, расширенная сеть Петри, файл входных данных.

–––––––––––––––––––––––––––––––––––

**Selezkyj V.S. Petri network extension and XML.** To extend Petri nets new populations have been proposed: arc type – inhibitory arc of n-th order; position type: the position of n-th level, position with fixed time of chip detention, position of n-th level with fixed time of chip detention, simple predicate position and predicate position of n-th level.

The extended Petri nets made it possible to simulate technological processes of different complex objects.

 XML index and XML language have been introduced for the elements of the extended Petri nets: inhibitory arc of n-th order; position of n-th level, position with fixed time of chip detention, position of n-th level with fixed time of chip detention, simple predicate position and predicate position of n-th level.

XML files of input data for primitive models with inhibitory arc of n-th order; position of n-th level, position with fixed time of chip detention, position of n-th level with fixed time of chip detention, simple predicate position and predicate position of n-th level have been developed.

XML files of input data have been proposed to use in infware for the models of different complex objects, built on the base of extended Petri nets to process data reliably.

**Key words:** model, infoware, XML format, extended Petri network, input data file.

Рецензент доктор фіз.-мат. наук, професор М. М. Зарічний (Львівський національний університет ім. І. Франка)

*Поступила 19.12.2015 р.* 

*Селецький В.С., к.т.н., провідний інженер віділу ІОЦ ПС, Інформаційно-обчислювальний центр Львівської залізниці, Львів, Україна.* 

*Selezkyj V.S., Ph.D., senior engineer of the ICC BS, information and computing center of Lviv Railways, Lviv, Ukraine.*